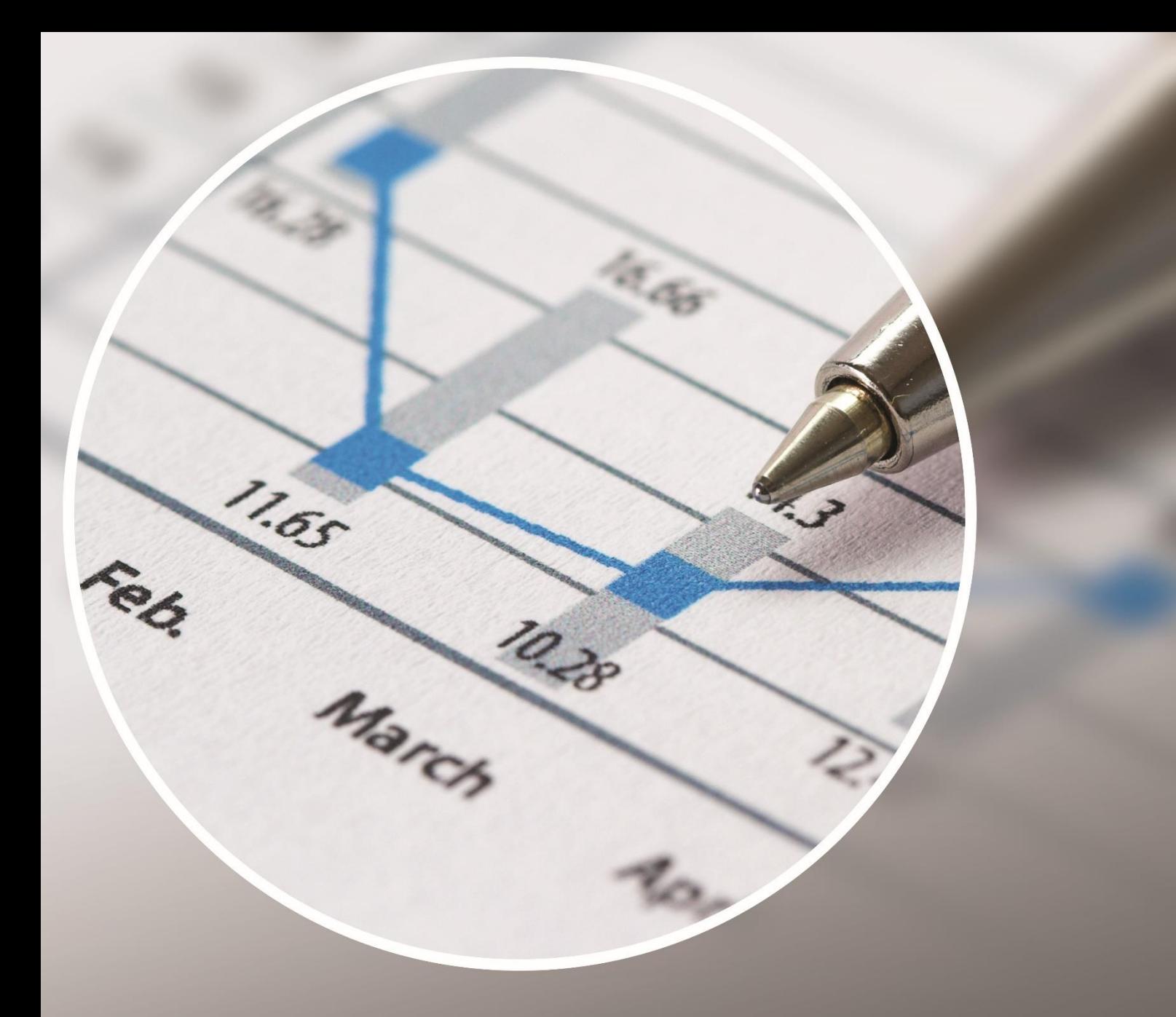

## RouteOne

Free your data with automated IBM i data transformation and distribution

**RouteOne** automates the process of extracting data from the IBM i (database and spoolfiles) and quickly delivers this information to the people who need it, in a format of choice

**RouteOne** provides unparalleled levels of flexibility and power to use YOUR IBM i data in the way you wish. Use the integrated rules engine to:

- Converted into multiple file formats
- Transfer to any platform, such as IBM i (including the IFS), PC and other databases and ERPs
- Delivered to any location on network or via FTP, SMS or email
- Merge data with pre-formatted electronic forms and deliver as PDF documents
- Data transfer up to 5 times faster than ODBC technologies
- Improve your integration with customers and suppliers with formatted XML and HTML exports

Our IBM i enterprise was a closed box containing a huge amount of data that no one could easily access. Now, through RouteOne, we can email reports, create electronic forms and deliver information to our data warehouse (SQL) and our customers (XML) with ease.

## **Carol Cowling | IT Manager | Aramark.**

## **Extract, transform and distribute to who you want, when they want it.**

Data is extracted from the database and/or spool files, converted and transformed to the required format (SQL, XML, XML, DOC, PDF and more) and delivered to the end users/database electronically (low level socket, FTP/sFTP, Email and SMS) at speeds far greater than conventional client/server technologies.

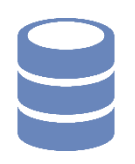

"

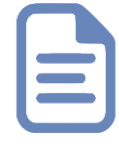

SQL/MySQL ACCESS ORACLE<sub></sub> D<sub>R2</sub>

XML **HTML** DOC (MailMerge) PDF/TXT XLS/XLSX/CSV

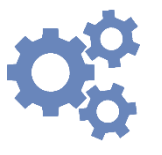

**Scheduled** Polled Triggered

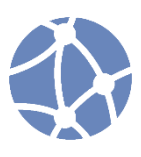

Email (body/attachment) SMS FTP/sFTP Network/Cloud Printer

Increase productivity and efficiency through automation while simultaneously improving security through **RouteOne's** stable and robust 'tried and tested' technology

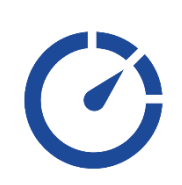

Using low level sockets, **RouteOne** is the fastest and most robust means of transferring data from the IBM i. Independent benchmarks have identified an average performance improvement of up to 500%.

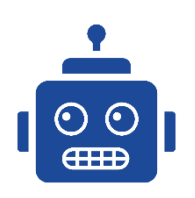

**RouteOne** incorporates a powerful rules engine that allows you to automate routines depending upon data requirements, schedule/time, event requests and triggers.

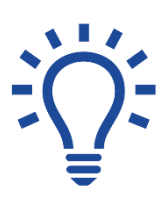

Using **RouteOne's** intelligent rules engine allows you to dictate how the data is transformed and distributed. E.g. Customer A would like invoices delivered via email in PDF while Customer B would like pre-formatted XML transferred into their enterprise via SFTP.

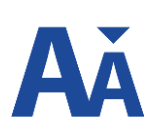

Data can be pivoted and filtered within the **RouteOne** engine before SQL/XML/CSV/XLS/PDF/DOC population. The data can then be formatted via XLS macros, DTS package, mail merge etc and more...

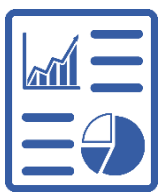

Automatically deliver reports via email in a spread sheet. With **RouteOne** you can add post-processing so when the recipient opens the report, the data can be presented in graphs and tables – just as they need it.

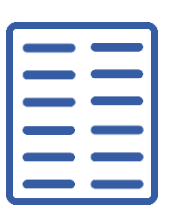

"

Reduce the need for pre-printed stationary by merging data from the spool file and/or database with preformatted forms created in MS Word. Create pickinglists, invoices, statements and more. Print or transform into .PDF for automated delivery via email.

Utilities 400 provided a wealth of expertise and experience. Their solution to our data delivery requirements was exceptional and now, RouteOne has become embedded into our total enterprise solution; deploying data from all enterprise systems.

**Carl Selley | IT Manager | SciLabware.**

**RouteOne's** rich functionality enables users to perform sophisticated extracts without programming knowledge.

## Learn about more IBM i solutions from the **Utilities 400** enterprise suite.

**Utilities 400** specialise in developing and delivering high quality applications for users of the IBM i platform anywhere in the world.

RouteOne is just one of the many solutions within their enterprise solution suite.

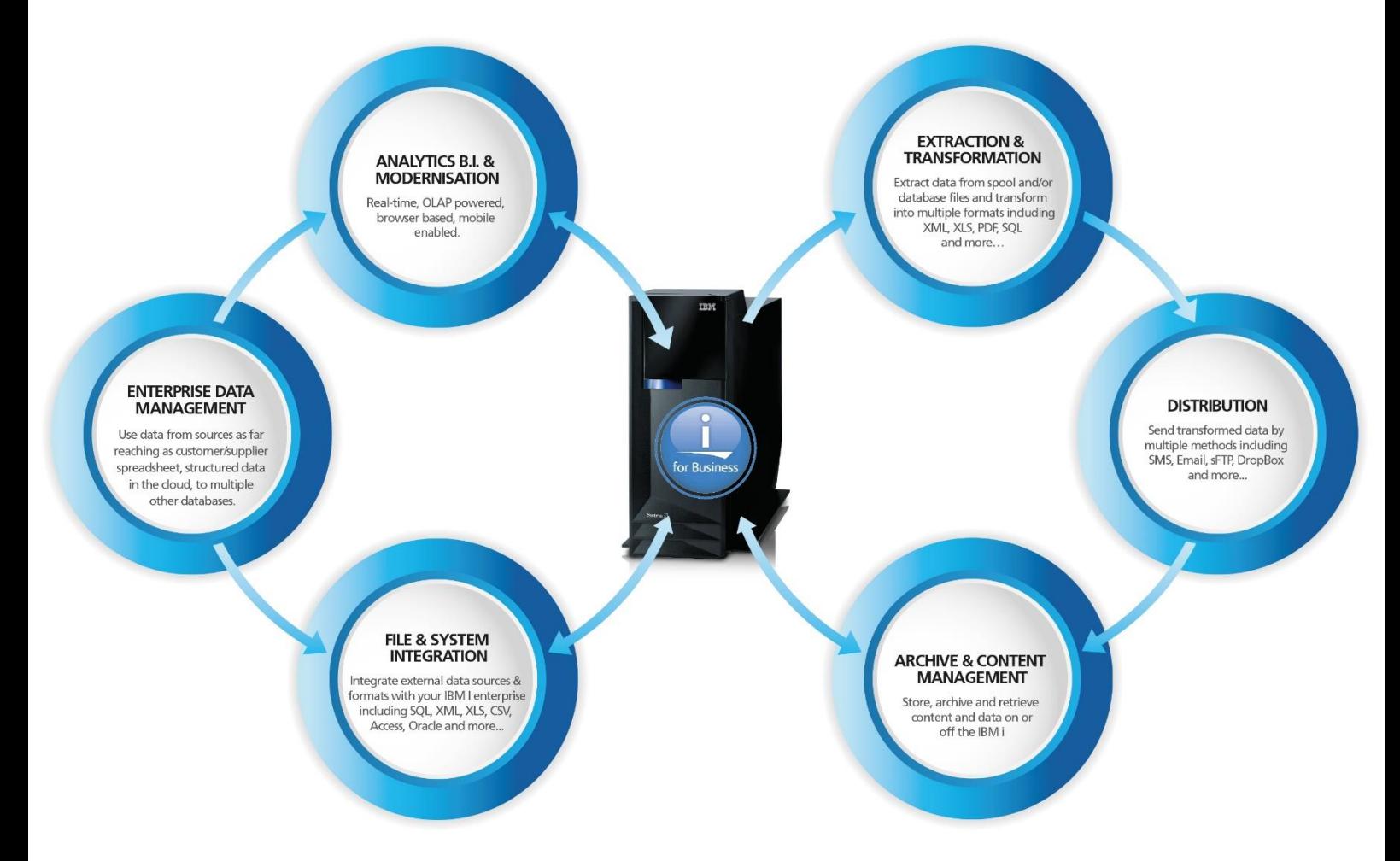

For more information on our integration, intelligence and application development solutions, please contact our partner network or Utilities 400 direct.

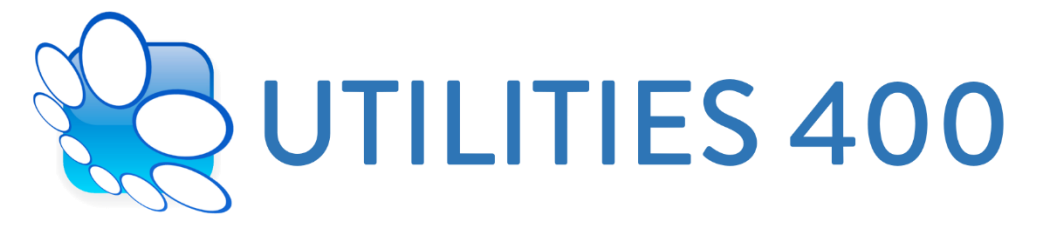

**Utilities 400** [Head Office] Churchgate House, Churchgate Bolton, Lancashire, United Kingdom BL1 1HS

- **t.** +44 (0) 1204 388 883
- **e.** [info@uti400.com](mailto:info@uti400.com)
- **e.** [support@uti400.com](mailto:support@uti400.com)
- **s.** @Utilities400
- **w.** [www.utilities400.com](http://www.utilities400.com/)